## ZOOMへのログイン方法 (WEB)

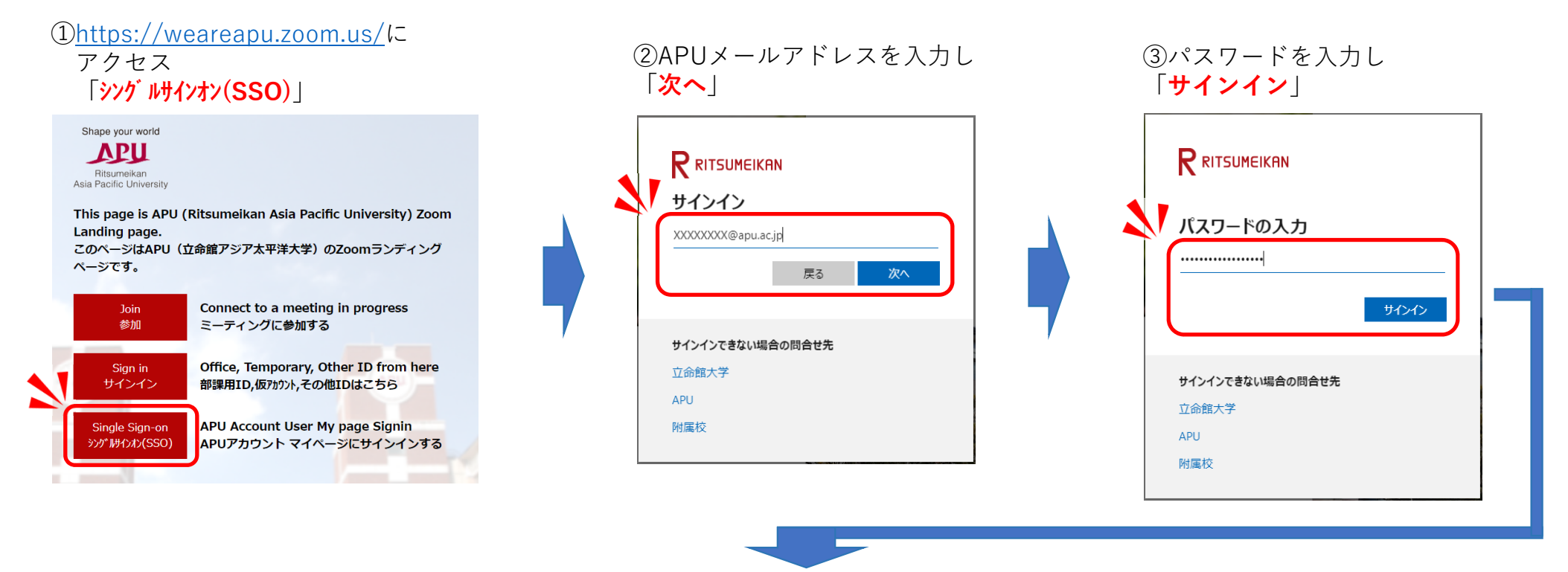

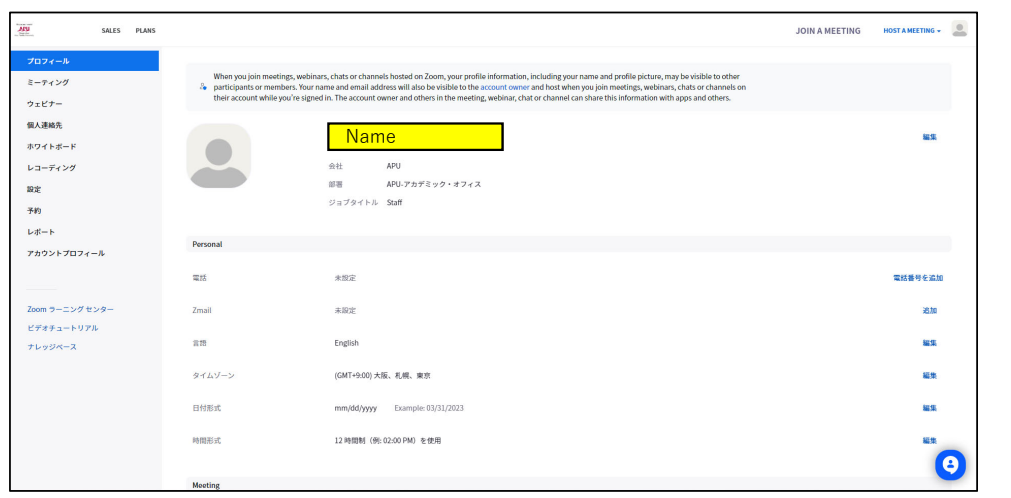

サインイン完了